# **Adobe Illustrator**

Course Type: Part Time Love2Learn Location: City Centre Campus

Adobe Illustrator is an unparalleled tool for creating logos, infographics and illustration and is used by digital artists and designers. Taking this course will help you to explore Illustrator's power and flexibility while undertaking a series of tasks and exercises. You?ll discover how to generate artwork that scales without losing sharpness. It offers unprecedented control and accuracy of your artwork, it can even be used for making T-shirt designs by controlling a laser cutter. You?ll see how to create fills and strokes, add colour, work with live effects, and integrate typography into your designs. There will also be a chance to explore Illustrator?s 3D and perspective capabilities. No prior knowledge required, but you will need a working knowledge of Apple Mac.

# **What topics are covered?**

Getting started, the Illustrator workspace; Setting up an Illustrator document and working with art boards; How to make selections; Understanding and using the layers panel; Creating shapes and paths; Drawing, transforming, arranging objects; How to use colour in Illustrator Working with spot colours and colour swatches; Appreciating path, fills and strokes; Working with paths and mastering the pen tool; Working with brushes, create Custom Brushes and graphic styles; Using type and fonts; Alignment, distribution and spacing; Working with art brushes and brush strokes; Graphic styles, warps, warp brushes and the blend tool; Working with images and photographs Trace and colour artwork with Live Trace, Live Paint and Live Colour; Working with symbols; The gradient mesh tools; Using transparency and other raster effects like drop shadows and glows; Introduction to designing infographics and using graphs; Adjusting appearances and applying multiple fills and strokes from the Appearance panel; Tracing and Live paint; Saving, printing and exporting; How Illustrator fits in with the rest of Creative Suite.

# **Who is the course aimed at?**

This is a ten week course that aims to take you from a rank beginner to a reasonable level of competence. This course is especially aimed at people who have a work or study requirement for learning Illustrator – Graphic Designers, Students or those taking on a design job. You may have previous knowledge of InDesign or Photoshop, but no previous knowledge is assumed, other than a general knowledge of how to use a computer. You should note that our studios are equipped with Apple Macintosh computers, and that while basic instruction will be given in how to use them, this will not be the focus of the course – if you're new to Mac computers, support is available online from Apple (https://support.apple.com/en-gb/explore/new-to-mac).

#### **Who will be my tutor?**

Your tutor is Stephen Spicer. Stephen has been using and teaching the creative use of software for over 30 years. He is an Adobe Certified Instructor and has wide experience over a range of software products. In addition to teaching, Stephen has worked as a freelance designer, illustrator, interactive producer over a range of digital media for many years. He is responsible, amongst other things, for the look of the Bath Fringe Festival guide. If you have questions about the course these can be emailed to: stephen.spicer@bathcollege.ac.uk

#### **How will I learn?**

Most of the sessions revolve around tutorials. In the first sessions these will be led from the front, later

#### **Are there any additional costs?**

There are no direct additional costs, but you should consider bringing a memory stick – at least 16GB – to save your work to.

#### **Which department is this course in?**

Department of Creative Arts and Enterprise

# **Where will I need to go on my first day?**

On your first day, please report to the Reception in the **Roper Building at** [City Centre Campus](https://www.bathcollege.ac.uk/college-information/campuses/city-centre-campus).

# **What do I need to bring?**

A memory stick is required, we recommend a minimum size of 16GB.

# **What else do I need to know?**

These applications will run happily on a similar specification PC to a Mac. Most of the exercises can also be completed on slightly older versions of the software, and all exercises can be done with either Mac or PC variants.

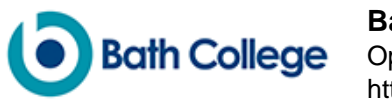

To avoid disappointment, please make sure you enrol on your chosen course early. Decisions regarding running or cancelling a course are made one week prior to the start of the course. If a course is cancelled, you will be informed and your course fees refunded in full. Please see [Terms](https://www.bathcollege.ac.uk/website/terms-and-disclaimers/terms-and-conditions-of-enrolment) [and Conditions of Enrolment.](https://www.bathcollege.ac.uk/website/terms-and-disclaimers/terms-and-conditions-of-enrolment)

The course will not run on bank holidays or during half term. Please check the [term dates](https://www.bathcollege.ac.uk/college-information/term-dates).

# **Where can I find out more information?**

If you need help or answers to specific questions, please contact the **[Student Advice Centre](https://www.bathcollege.ac.uk/help-advice/student-advice-centre) on** [01225 312191](tel:+441225312191) ext 720 or email [info@bathcollege.ac.uk](mailto:info@bathcollege.ac.uk).

#### **How do I enrol?**

You can enrol on this course:

Online: Click the "Add to Cart" button to enrol online. Phone: Call [01225 328720](tel:+441225328720) during our [opening hours](https://www.bathcollege.ac.uk/help-advice/student-advice-centre) Post: Download the **Love2learn Learning Agreement** and send to Student Advice Centre, Bath College, Avon Street, Bath BA1 1UP. In person: Visit the **Student Advice Centre** in either of our campuses

Please see **how to enrol** for more detailed information.